## Google Classroom 「コメント」「課題の受け取り、回答、提出」

1.自分のクラスに入る

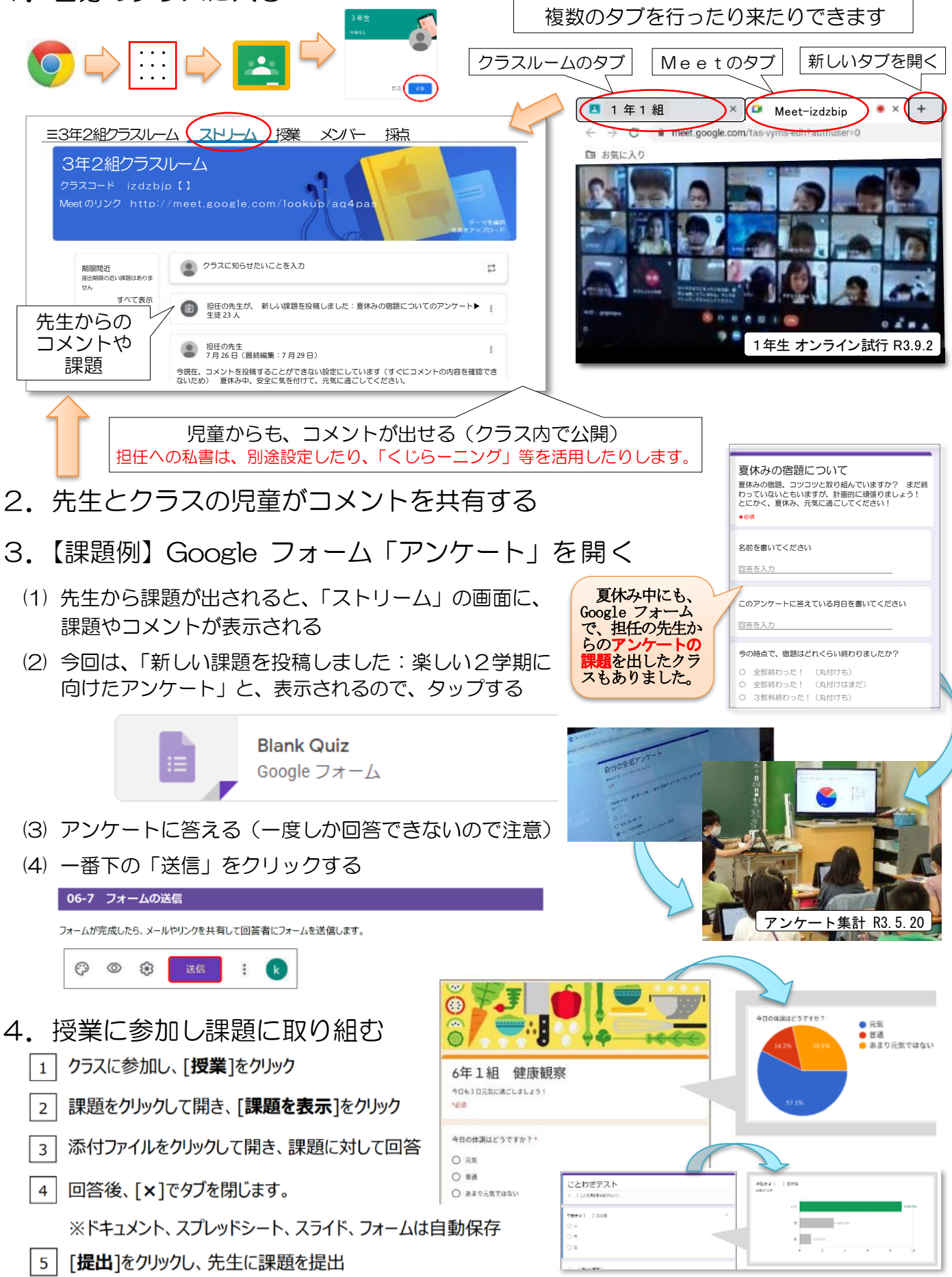